# Tutorial 7

#### EduMIPS64

# Course project

- [Project website](http://www.info425.ece.mcgill.ca/project.html)
- Worth 30% of your grade
- Milestones
	- Project proposal (5%): due Oct. 31
	- Progress report (10%): due Nov. 16
	- Final presentation (25%): due Dec. 5/6
	- $\cdot$  Final report (60%): due Dec. 6
- Programming involved
- Could take a while! Start **early**

## EduMIPS64

- Free (open-source) MIPS64 simulator
	- Only the integer pipeline is implemented
- Written in Java
- Compiled using Apache ANT
- Runs assembly programs
	- Subset of MIPS64 assembly (and no FP)
- Basic I/O facilities
	- Read/write to/from the console
	- Read/write to/from files

# Obtaining the software

- Download the latest source release
	- [Sourceforge link](http://sourceforge.net/projects/edumips64/files/edumips64/0.5.3/)
	- edumips64-0.5.3.tar.bz2
- Extract the sources
	- tar xvjf edumips64-0.5.3.tar.bz2
- Build the sources
	- ant
- Run the simulator
	- java -jar edumips64-svn.jar

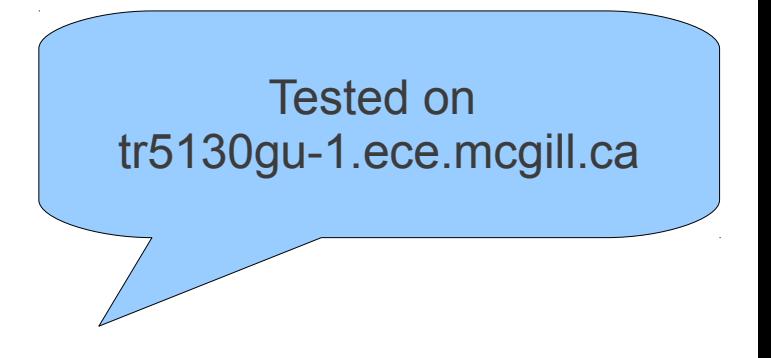

# Using EduMIPS64

- [Read the manual!](http://sourceforge.net/projects/edumips64/files/manual/)
- Runs programs written in MIPS64 assembly
- Will not run assembly generated by a (cross-)compiler (e.g.: gcc)
- Shows
	- Timing diagrams, pipeline state
	- Register file / memory contents
	- RAW hazards (can enable forwarding)
	- CC / instructions processed / CPI
- Allows you to step through the code and see the resulting changes on the processor state

#### MIPS64 assembly

- ; This is a comment
- .data
- label: .word 15 ; This is an inline comment

- .code ;or .text
- daddi r1, r0, 1
- syscall 0  $;$  TRAP 0; HALT

## MIPS64 assembly

- Two sections
	- Data: where you store the data on which you compute (corresponds to memory)
		- Can store bytes (1B), half-words (2B), words (4B) or double-words (8B)
	- Code: there your actual program instructions live
		- 32 integer registers (R0-R31)
		- Operands can be
			- Registers [ R1 ]
			- Immediate values [ 10 ]
			- Addresses [ 0(R1) ]

## MIPS64 assembly

- Instructions can be
	- ALU instructions
		- AND, DADD, DADDU, DDIV, ...
	- Load/store instructions
		- LD, SD, ...
	- Flow control instructions
		- J, JR, B, BEQ, ...
	- System calls
		- exit, open, close, read, printf, ...
	- Other
		- **BREAK**, NOP, **HALT**

## Dinero Frontend

- Behavioral cache simulator
	- Allows you to test different cache strategies
	- Reads trace files, which list memory addresses (I/R/W)
		- ...
		- i 000000000000001C 4
		- i 0000000000000020 4
		- r 00000000000000D8 8
		- w 0000000000000170 8

...

#### Code example

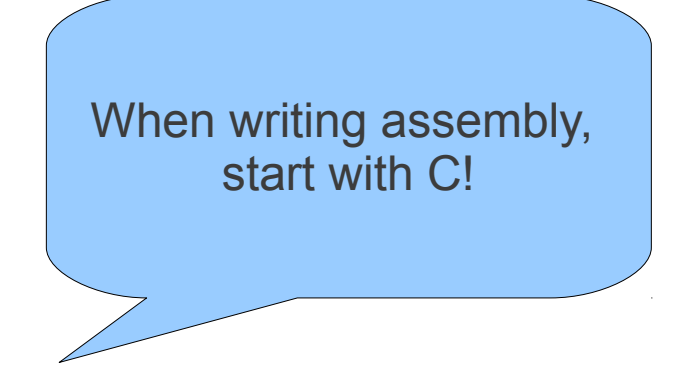

● **Have a look at those samples**

**http://www.edumips.org/attachment/wiki/Uplo ad/Samples-pack-0.1.tar.bz2**

### Code structure

- Directories
	- **core/**: main code of the simulator
	- data/: some documentation
	- docs/: main documentation
	- libs/: external libraries used by the simulator
	- ui/: user interface
	- utils/: exception classes, translations, user settings
	- test/: validation test programs

### Code structure

- core/: main code of the simulator
	- Parser.java: parse the assembly source file
	- BitSet{32,64}.java: represent a 32/64-bit quantity
	- CPU java: top-level entity representing the processor
		- SymbolTable.java: map labels to data/instructions
		- Register.java: single GPR element (R0 special case)
		- Memory.java: data and instruction memories
			- MemoryElement.java: one data memory element
			- is/Instruction.java: one instruction
	- IOManager.java: process open/read/... system calls

## Code structure

- core/is/: instructions definitions
	- Instruction.java: generic definition of an instruction
		- ALUInstructions.java: ALU
			- ALU\_{I,R}Type.java
				- ADDU.java, ...
		- FlowControlInstructions.java: Flow control
			- FlowControl\_{I,J,R}Type.java
				- BNE.java, ...
		- LDSTInstructions.java: Load/Store
			- Loading.java, Storing.java
				- LD.java, ...
	- InstructionUtils.java: define binary ALU operations

# Testing your changes

- The modifications you make to the simulator must not impact the outcome of any program
- You are expected to test your modifications thoroughly
	- Determine what might break
	- Design test programs to validate those cases
- You may also validate your changes against the unmodified version of the simulator
- See test/ for sample test programs

### Source version control

- It is recommended that you use a version control system for your coding work
- Git and **mercurial** are widely used nowadays
	- [Pro Git e-Book](http://progit.org/book/)
	- [Hg Init: a Mercurial tutorial](http://hginit.com/)
- You can host your repositories online for easy collaboration. e.g.:
	- [Bitbucket](https://bitbucket.org/) (free private repo., supports git/mercurial)
	- [Github](https://github.com/) (free public repo., supports git)